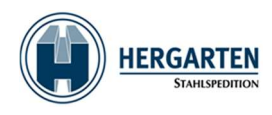

# Ordermanagementsystem via Spedion-APP

Wszystkie zlecenia transportowe dla floty Hergarten będą przetwarzane z TMS WinSped na nasze tablety telematyczne i aplikację mobilną Spedion. Dany tablet wraz z przypisanym samochodem ciężarowym i kierowcą otrzymuje zamówienie i może je przetworzyć na tablecie.

W ramach procesu dostawy rozróżniamy cztery statusy:

- Czyste pokwitowanie
- Brakujace zamowienie
- Odmowa przyjecia towaru
- Nie do dostarczenia

Przyklad:

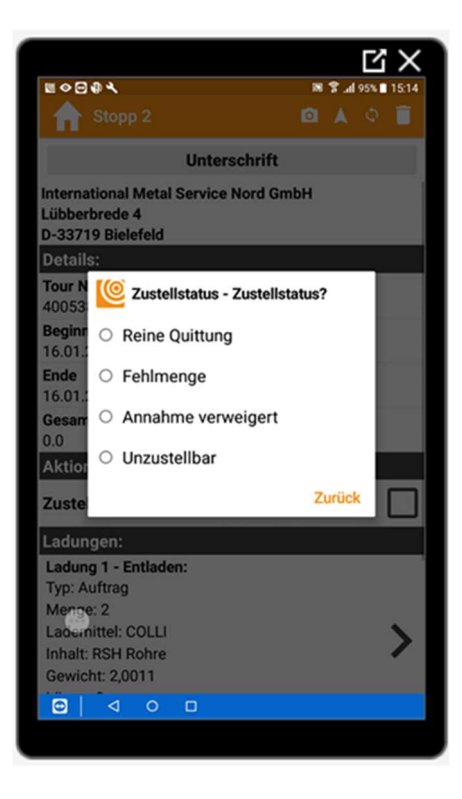

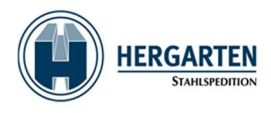

## Przypadek: Czyste pokwitowanie

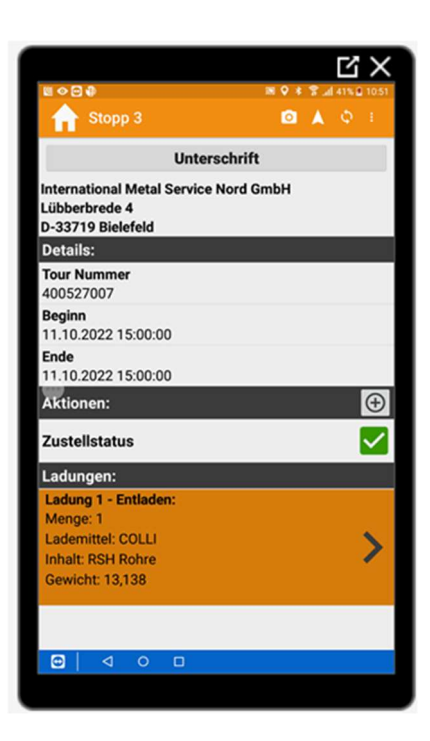

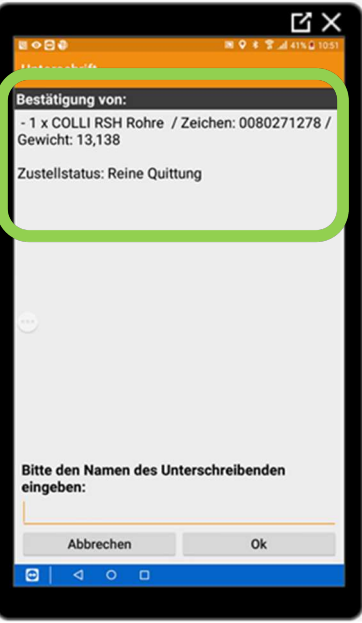

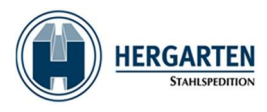

# Kazda dostawa musi zostac podpisana lub pokwitowana na tablecie w innym przypadku dokument POD nie bedzie utworzony w TMS!!!!

#### Przyklad POD w WinSped:

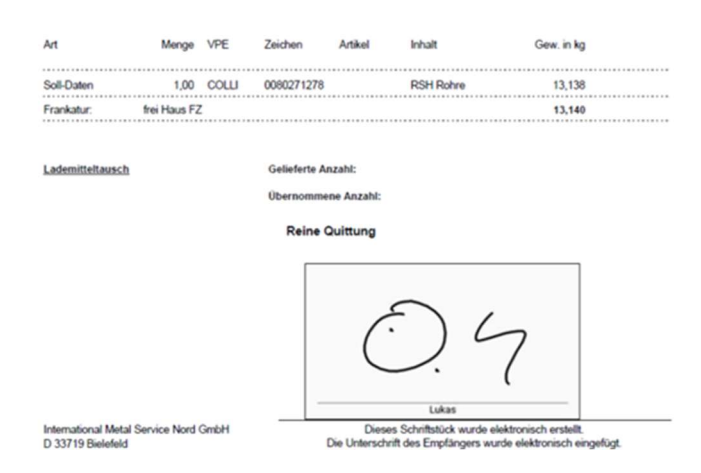

#### Przypadek: brakujace zamowienie

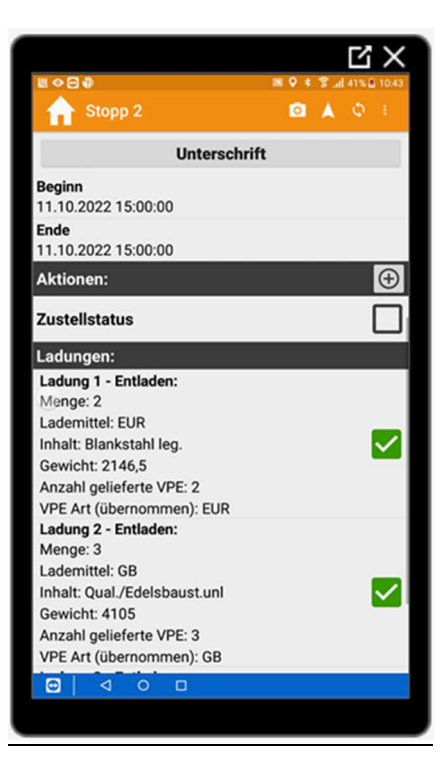

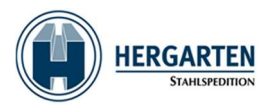

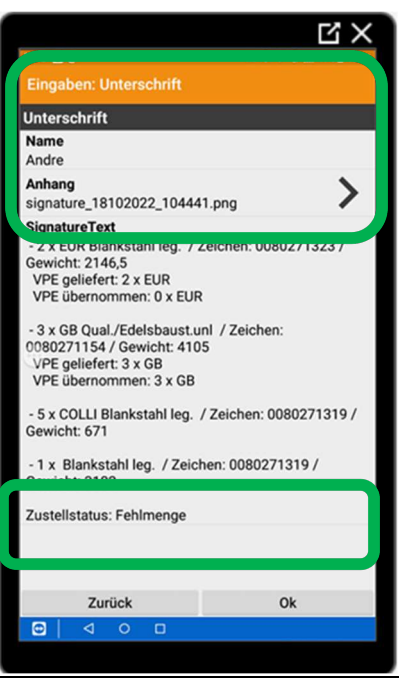

## przyklad POD w WinSped:

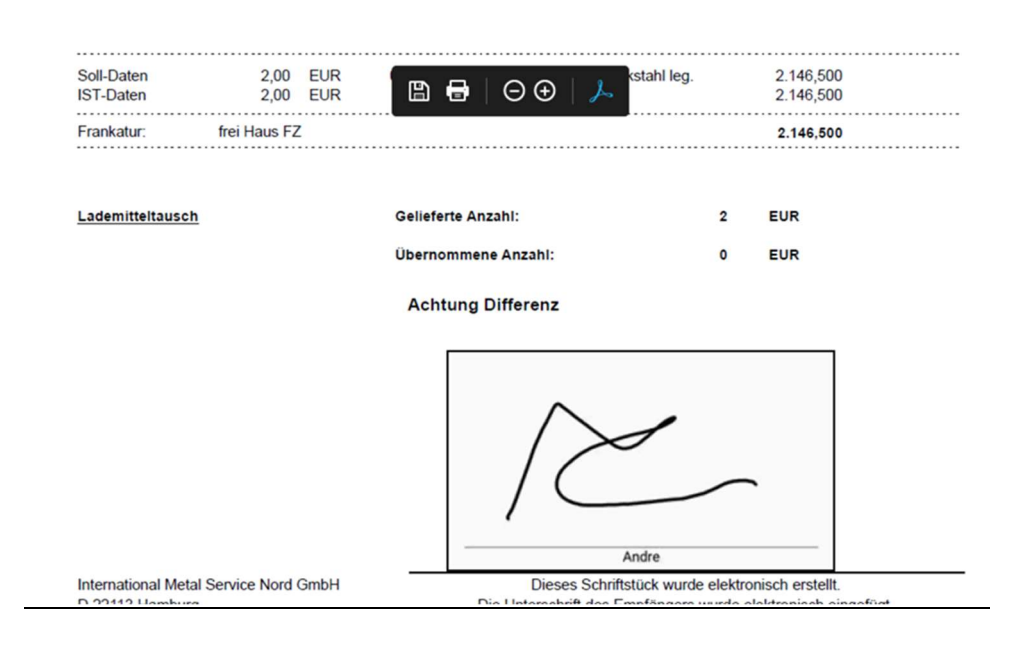

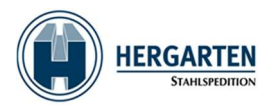

#### Przypadek: odmowa przyjecia towaru

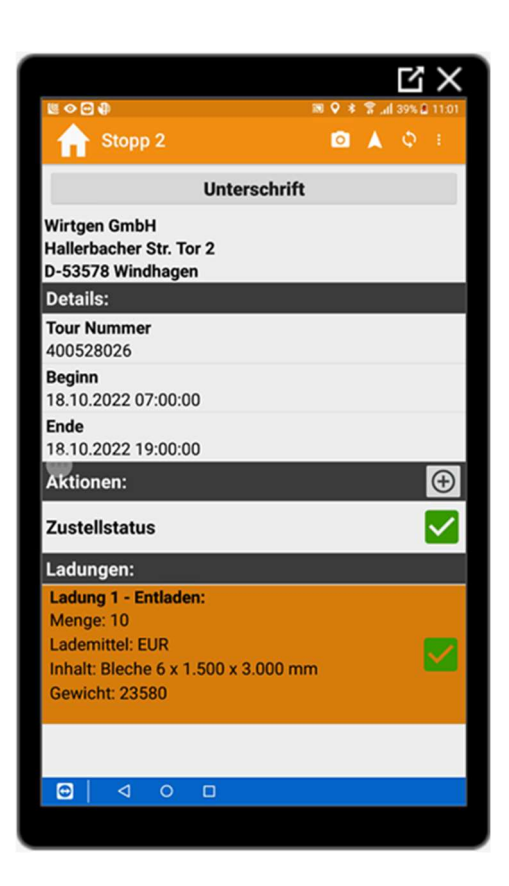

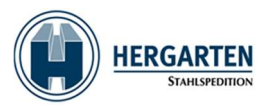

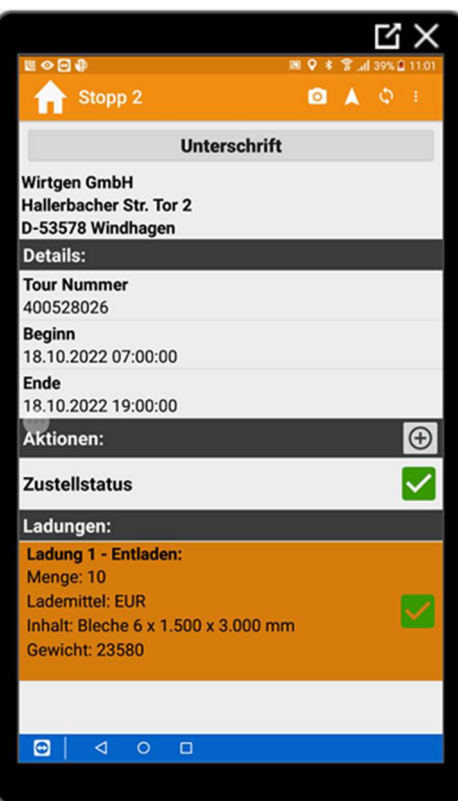

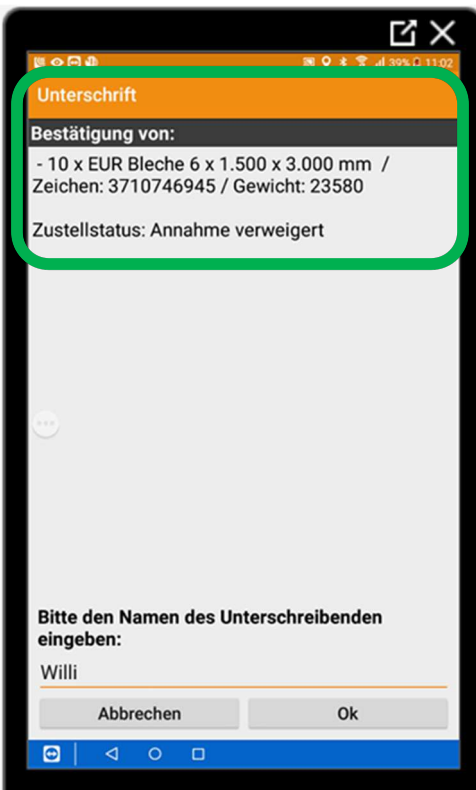

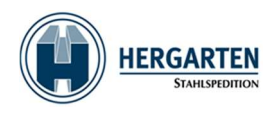

### Przyklad POD w WinSped:

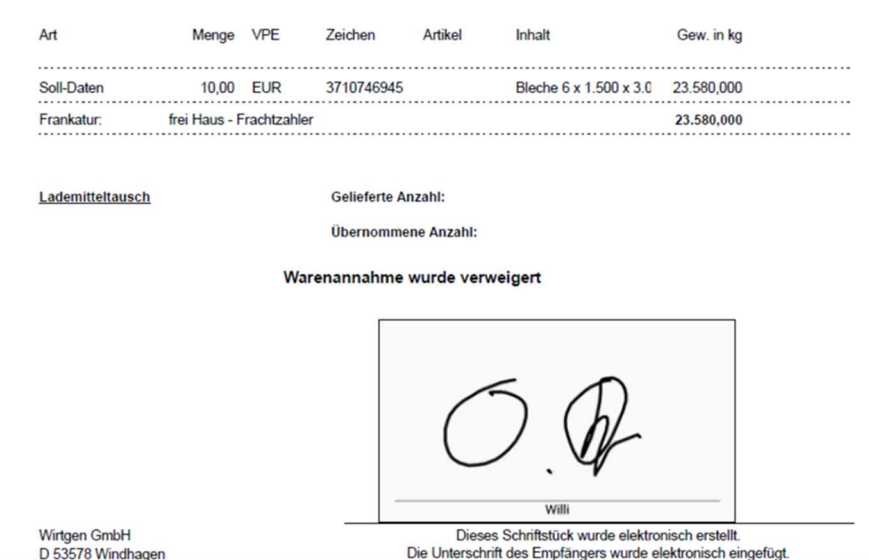

W przypadku problemow z tabletem lub aplikacja Spedion prosimy o niezwloczyn kontakt naszego serwisu pod niniejszym adresem:

https://service.stahlspedition.com/support/home lub servicedesk@stahlspedition.de